# **tapes Documentation**

*Release 0.4.dev20150406074434*

**Emils Solmanis**

April 06, 2015

### Contents

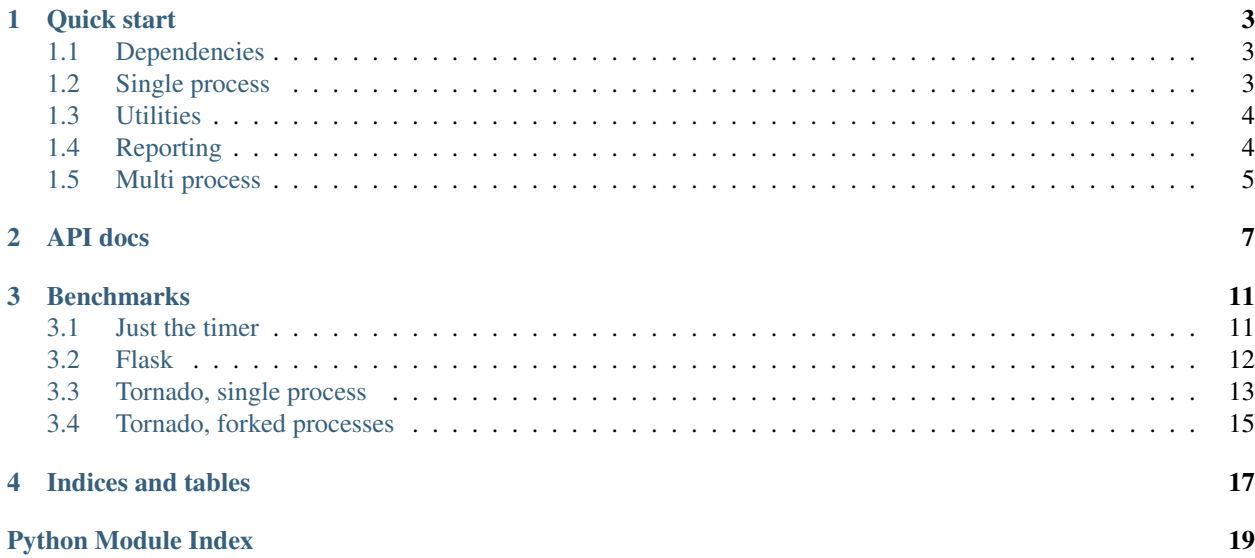

Contents:

### **Quick start**

### <span id="page-6-1"></span><span id="page-6-0"></span>**1.1 Dependencies**

The libraries dependencies are kept to a minimum to avoid the overhead for features you choose not to use, e.g.,

- tornado is not formally a dependency, but is obviously needed should you choose to use the tornado features
- pyzmq is not formally a dependency, but is needed should you choose to use the distributed reporting features

### <span id="page-6-2"></span>**1.2 Single process**

If you just need to get off the ground and flying, there's convenience methods in the tapes module, so you can do:

```
timer = tapes.timer('my.timer')
@app.route('/widgets')
def moo():
   with timer.time():
        return 'stuff'
```
This will simply use a global  $tapes.registery. Registery$  object instance under the hood.

You can also explicitly create and maintain a registry (or several, if needed) by just creating some:

```
registery0 = Registery()registery1 = Registery()timer0 = registry0.timer('some.name')
timer1 = registry1.timer('some.name')
```
Even though the timers were created with the same name, they're maintained in different registries, they're separate instances.

Repeated calls on the same registry with the same name will return the existing instance:

```
timer0 = tapes.timer('some.timer')
timer1 = tapes.timer('some.timer')
# timer0 and timer1 are actually the same instance
```
## <span id="page-7-0"></span>**1.3 Utilities**

It's common that you need to add the same metrics to many similar subclasses but have them all named differently based on the class name. Because you would usually want to make the metric a class level attribute to avoid doing the tedious lookup in particular methods, there is a utility metaclass that adds any necessary metrics to the class.

Example:

```
class MyCommonBaseHandler(tornado.web.RequestHandler):
   __metaclass__ = metered_meta(metrics=[
        ('latency', 'my.http.endpoints.{}.latency', registry.timer),
        ('error_rate', 'my.http.endpoints.{}.error_rate', registry.meter),
   ], base=abc.ABCMeta)
```
The base argument wires in any existing metas, most commonly abc.ABCMeta. The metrics argument takes a list of tuples, in which - the 1st arg is the name of the class attribute - the 2nd arg is a template for the metric name. It will get rendered by calling template.format(class\_name) - the 3rd arg is a callable taking a single argument – the fully rendered name – and returning a metric instance

The above example would add two attributes to all subclasses of MyCommonBaseHandler called latency and error\_rate, which would be a timer and a meter, and correspond to metrics parametrized on the class name.

For more info check the full docs at tapes.meta.metered meta().

## <span id="page-7-1"></span>**1.4 Reporting**

For pull style reporting you need to

- call [tapes.registry.Registry.get\\_stats\(\)](#page-10-2)
- expose the returned dict of values somehow

This should be trivial for most web applications, e.g., for Flask:

```
@app.route('/metrics')
def metrics():
    return jsonify(tapes.get_stats())
```
or Tornado:

```
class MetricsHandler(web.RequestHandler):
    @gen.coroutine
    def get(self, *args, **kwargs):
        self.finish(tapes.get_stats())
```
For push style reporting it gets more complicated because of the GIL. There are a couple of scheduled reporters that report with configurable intervals, but they create a Thread. For most Python implementations this essentially means that your application would block for the time it is doing the reporting, and while it is probably fine for most scenarios, it's still something to keep in mind.

There is a scheduled reporter base class for Tornado as well, which is non-blocking and uses the IOLoop to schedule reporting.

Currently the push reporting is implemented for streams and StatsD.

The reporters are all used almost the same, i.e., by creating one and calling start() on it:

```
reporter = SomeScheduledReporter(
    interval=timedelta(seconds=10), registry=registry
)
reporter.start()
```
If you want a guaranteed low latency setup, you might want to look into the multi-process options below.

Otherwise, take a stroll through tapes. reporting

## <span id="page-8-0"></span>**1.5 Multi process**

Python web applications are generally run with several forks handling the same socket, either via *uWSGI*, *gunicorn*, or, in the case of Tornado, just natively.

This causes problems with metrics, namely

- HTTP reporting breaks. The reported metrics are per-fork and you get random forks every time you make a request
- Metrics aren't strictly commutative, so even if you do push-reporting, you end up losing some info in the combiner, e.g., StatsD
- Push-reporting generally means blocking your main application's execution due to the GIL

#### Hence, with Tapes you have an option to

- run a light-weight proxy registry per fork
- have an aggregating master registry that does all the reporting in a separate fork

The proxy registries communicate with the master registry via 0MQ IPC pub-sub. Because 0MQ is really, really fast, this ends up almost as fast as just computing the metrics locally anyway.

#### The obvious drawbacks are

- a separate forked process doing the aggregation and reporting
- a slight lag if the traffic volume is low due to batching in 0MQ

With that said, it's much simpler to actually use than it sounds. The reporters are the same, so the only changes are the use of an aggregator and proxy registries.

*NOTE*: due to the way gauge operates, it's unavailable in the distributed mode. If / when I figure out how to combine it, I'll add it.

Tornado example:

```
registry = DistributedRegistry()
class TimedHandler(web.RequestHandler):
   timer = registry.timer('my.timer')
    @gen.coroutine
    def get(self):
        with TimedHandler.timer.time():
            self.write('finished')
RegistryAggregator(HTTPReporter(8889)).start()
server = httpserver.HTTPServer(application)
server.bind(8888)
```

```
server.start(0)
registry.connect()
```
ioloop.IOLoop.current().start()

### **NOTE**

- [tapes.distributed.registry.RegistryAggregator.start\(\)](#page-12-1) is called before the fork() call
- [tapes.distributed.registry.DistributedRegistry.connect\(\)](#page-12-2) is called after the fork() call

Check the API docs for more info - [tapes.distributed.registry](#page-12-3).

### **API docs**

<span id="page-10-3"></span><span id="page-10-1"></span><span id="page-10-0"></span>class tapes.registry.**Registry**

Factory and storage location for all metrics stuff.

Use producer methods to create metrics. Metrics are hierarchical, the names are split on '..

#### **counter**(*name*)

Creates or gets an existing counter.

Parameters **name** – The name

Returns The created or existing counter for the given name

**gauge**(*name*, *producer*)

Creates or gets an existing gauge.

Parameters **name** – The name

Returns The created or existing gauge for the given name

#### <span id="page-10-2"></span>**get\_stats**()

Retrieves the current values of the metrics associated with this registry, formatted as a dict.

The metrics form a hierarchy, their names are split on '.'. The returned dict is an *addict*, so you can use it as either a regular dict or via attributes, e.g.,

```
>>> import tapes
>>> registry = tapes.Registry()
>>> timer = registry.timer('my.timer')
>>> stats = registry.get_stats()
>>> print(stats['my']['timer']['count'])
0
>>> print(stats.my.timer.count)
\Omega
```
Returns The values of the metrics associated with this registry

#### **histogram**(*name*)

Creates or gets an existing histogram.

Parameters **name** – The name

Returns The created or existing histogram for the given name

**meter**(*name*)

Creates or gets an existing meter.

Parameters **name** – The name

Returns The created or existing meter for the given name

<span id="page-11-1"></span>**timer**(*name*)

Creates or gets an existing timer.

Parameters **name** – The name

Returns The created or existing timer for the given name

<span id="page-11-0"></span>tapes.meta.**metered\_meta**(*metrics*, *base=<type 'type'>*)

Creates a metaclass that will add the specified metrics at a path parametrized on the dynamic class name.

Prime use case is for base classes if all subclasses need separate metrics and / or the metrics need to be used in base class methods, e.g., Tornado's RequestHandler like:

```
import tapes
import tornado
import abc
registry = tapes.Registry()
class MyCommonBaseHandler(tornado.web.RequestHandler):
    metaclass = metered_meta([
        ('latency', 'my.http.endpoints.{}.latency', registry.timer)
    ], base=abc.ABCMeta)
    @tornado.gen.coroutine
    def get(self, *args, **kwargs):
        with self.latency.time():
            yield self.get_impl(*args, **kwargs)
    @abc.abstractmethod
    def get_impl(self, *args, **kwargs):
       pass
class MyImplHandler(MyCommonBaseHandler):
    @tornado.gen.coroutine
    def get_impl(self, *args, **kwargs):
        self.finish({'stuff': 'something'})
class MyOtherImplHandler(MyCommonBaseHandler):
    @tornado.gen.coroutine
    def get_impl(self, *args, **kwargs):
        self.finish({'other stuff': 'more of something'})
```
#### This would produce two different relevant metrics,

- my.http.endpoints.MyImplHandler.latency
- my.http.endpoints.MyOtherImplHandler.latency

and, as an unfortunate side effect of adding it in the base class, a my.http.endpoints.MyCommonBaseHandler.latency too.

#### **Parameters**

- **metrics** list of (attr\_name, metrics\_path\_template, metrics\_factory)
- **base** optional meta base if other than *type*

<span id="page-12-10"></span><span id="page-12-8"></span><span id="page-12-7"></span><span id="page-12-6"></span><span id="page-12-5"></span><span id="page-12-4"></span><span id="page-12-0"></span>Returns a metaclass that populates the class with the needed metrics at paths based on the dynamic class name class tapes.reporting.**ScheduledReporter**(*interval*, *registry=None*) Super class for scheduled reporters. Handles scheduling via a Thread. **report**() Override in subclasses. A Python Thread is used for scheduling, so whatever this ends up doing, it should be pretty fast. class tapes.reporting.http.**HTTPReporter**(*port*, *registry=None*) Exposes metrics via HTTP. For web applications, you should almost certainly just use your existing framework's capabilities. This is for applications that don't have HTTP easily available. class tapes.reporting.statsd.**StatsdReporter**(*interval*, *host='localhost'*, *port=8125*, *prefix=None*, *registry=None*) Reporter for StatsD. class tapes.reporting.stream.**ThreadedStreamReporter**(*interval*, *stream=<open file '<stdout>'*, *mode 'w'>*, *registry=None*) Dumps JSON serialized metrics to a stream with an interval class tapes.reporting.tornado.**TornadoScheduledReporter**(*interval*, *registry=None*, *io\_loop=None*) Scheduled reporter that uses a tornado IOLoop for scheduling class tapes.reporting.tornado.statsd.**TornadoStatsdReporter**(*interval*, *host='localhost'*, *port=8125*, *prefix=None*, *registry=None*) Reports to StatsD using an IOLoop for scheduling class tapes.reporting.tornado.stream.**TornadoStreamReporter**(*interval*, *stream=<open file '<stdout>'*, *mode 'w'>*, *registry=None*, *io\_loop=None*) Writes JSON serialized metrics to a stream using an IOLoop for scheduling class tapes.distributed.registry.**DistributedRegistry**(*socket\_addr='ipc://tapes\_metrics.ipc'*) A registry proxy that pushes metrics data to a RegistryAggregator. **connect**() Connects to the 0MQ socket and starts publishing. class tapes.distributed.registry.**RegistryAggregator**(*reporter*, *socket\_addr='ipc://tapes\_metrics.ipc'*) Aggregates multiple registry proxies and reports on the unified metrics. **start**(*fork=True*) Starts the registry aggregator. **Parameters fork** – whether to fork a process; if False, blocks and stays in the existing process

<span id="page-12-9"></span><span id="page-12-3"></span><span id="page-12-2"></span><span id="page-12-1"></span>**stop**()

Terminates the forked process.

Only valid if started as a fork, because... well you wouldn't get here otherwise. :return:

## **Benchmarks**

<span id="page-14-0"></span>The benchmarking scripts are in the source code and have tox environments defined for Python 2.7, 3.4 and PyPy. All you need to do to run them yourself is check out the code and run:

tox -e benchmark-py27,benchmark-py34,benchmark-pypy

The results shown here are from an old-ish i5 laptop and are by no means 100% conclusive. With that said...

## <span id="page-14-1"></span>**3.1 Just the timer**

This just runs some timer metric calls via Python's timeit. Try it yourself by checking out the code and doing:

python -m benchmark.util.quick

The times (lower is better) are

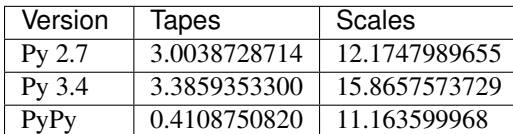

## <span id="page-15-0"></span>**3.2 Flask**

## **3.2.1 Python 2.7**

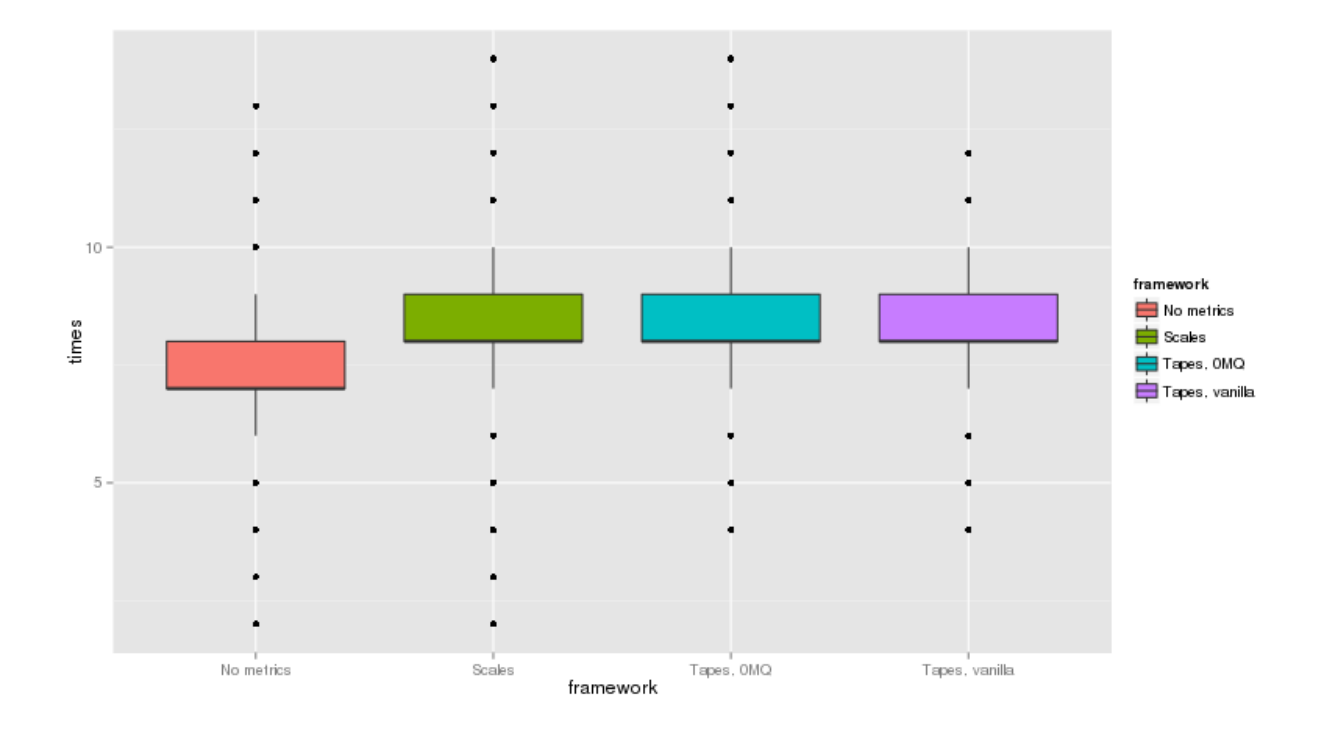

## **3.2.2 Python 3.4**

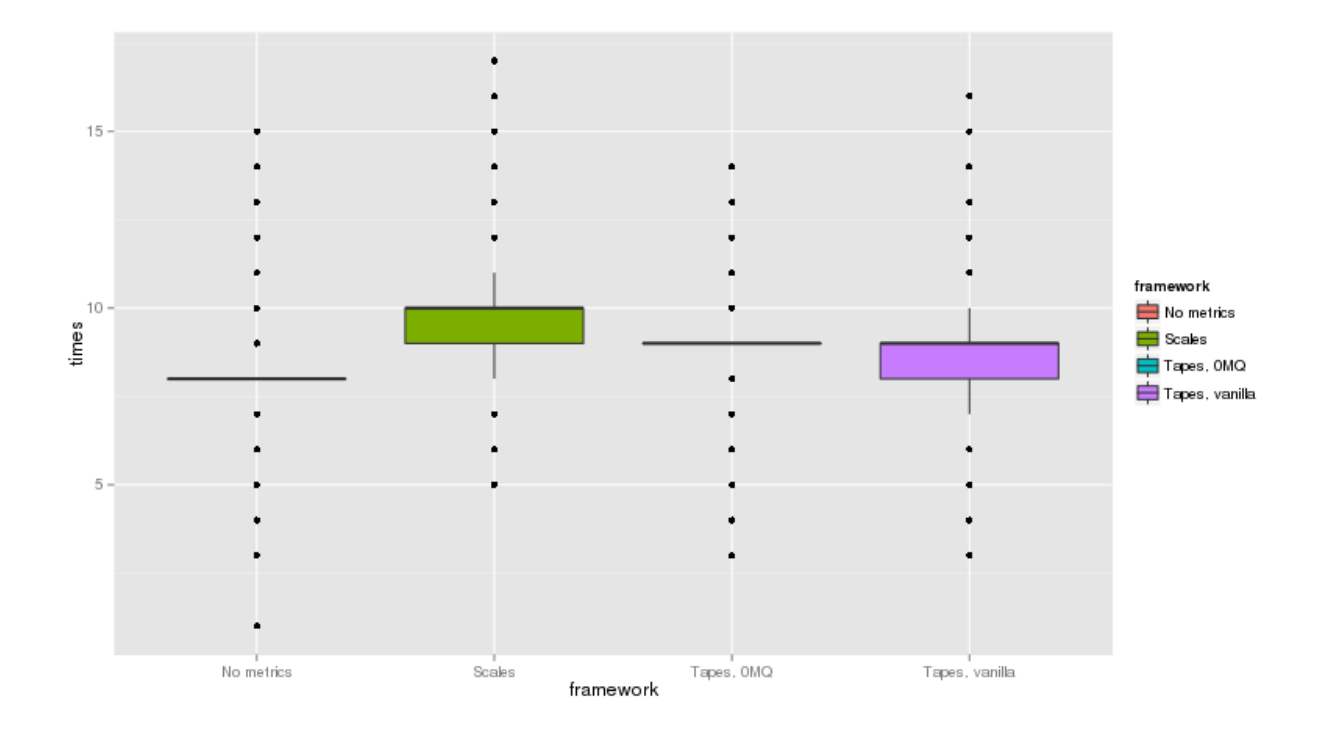

## **3.2.3 PyPy 2.4**

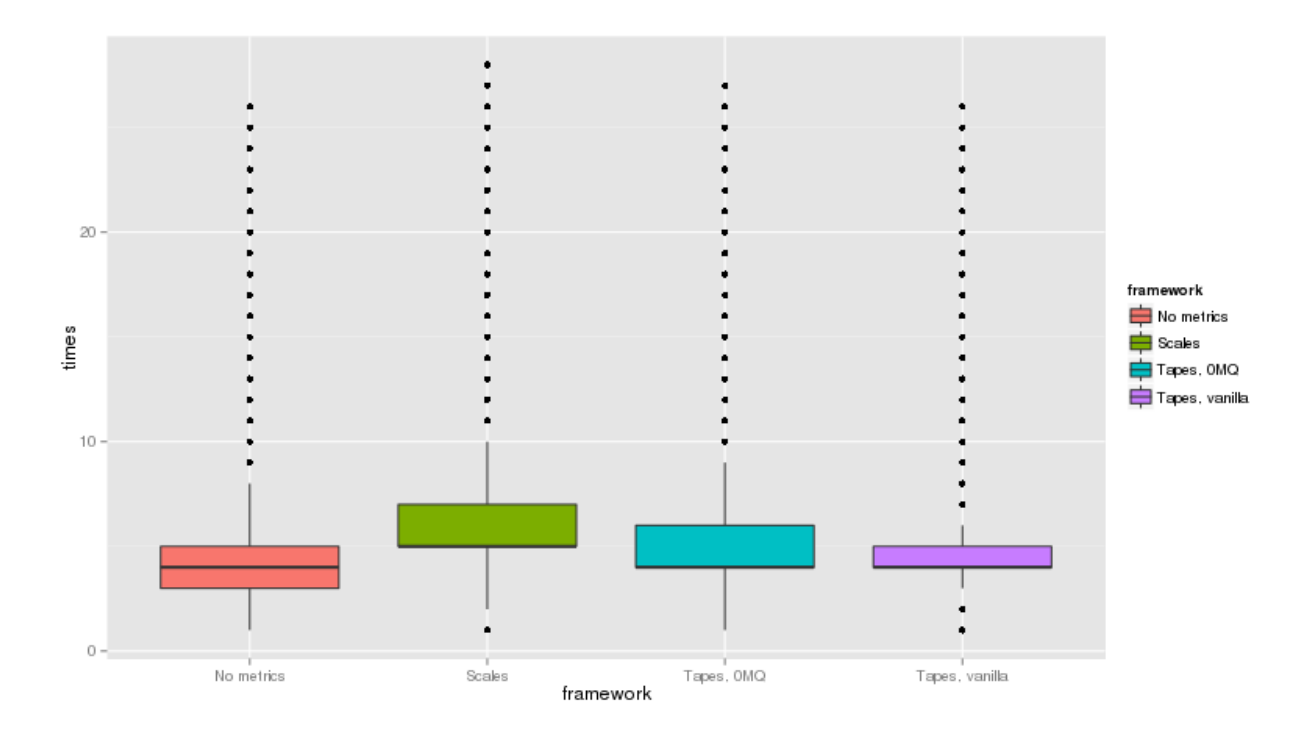

## <span id="page-16-0"></span>**3.3 Tornado, single process**

## **3.3.1 Python 2.7**

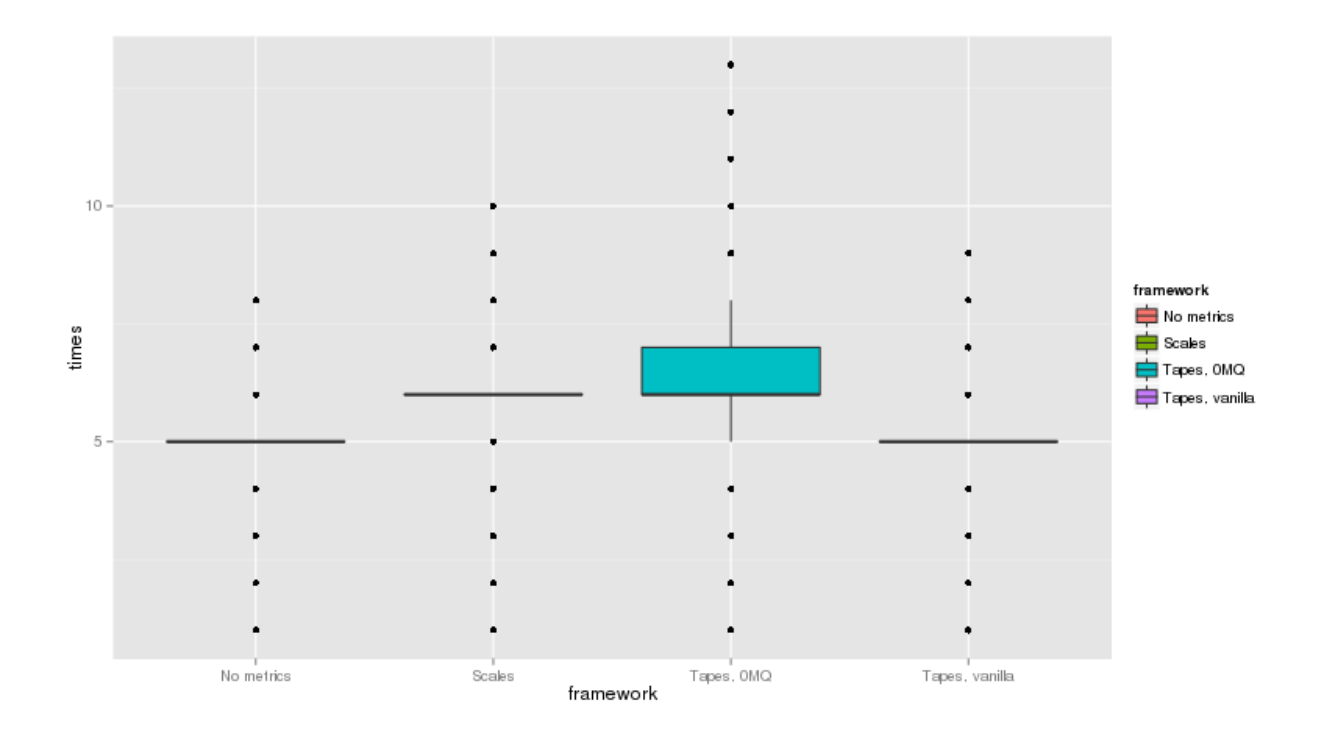

## **3.3.2 Python 3.4**

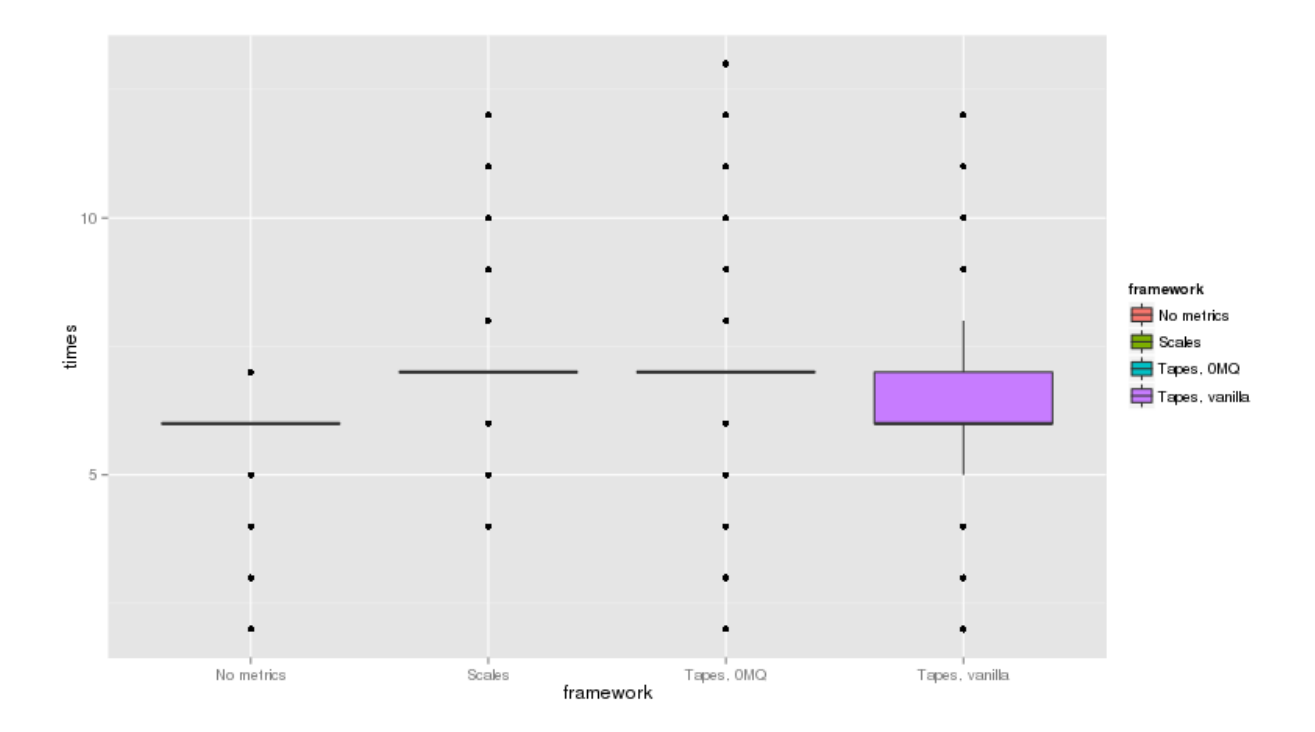

## **3.3.3 PyPy 2.4**

![](_page_17_Figure_4.jpeg)

## <span id="page-18-0"></span>**3.4 Tornado, forked processes**

## **3.4.1 Python 2.7**

![](_page_18_Figure_3.jpeg)

## **3.4.2 Python 3.4**

![](_page_18_Figure_5.jpeg)

### **3.4.3 PyPy 2.4**

![](_page_19_Figure_2.jpeg)

This is a native Python metrics library implementation. It currently supports Python 2.7, 3.4 and PyPy, but most other versions should probably work.

### Compared to [other libraries,](https://github.com/Cue/scales) tapes

- doesn't use a separate thread to decay the moving average's weights
- doesn't use "clever tricks" with stack frames, which means it also doesn't break in weird ways (e.g., when used within a method decorated with @staticmethod)
- has clean code, that passes flake8 validation
- is also performance-oriented

You can check the [Benchmarks](#page-14-0) yourself!

**CHAPTER 4**

**Indices and tables**

- <span id="page-20-0"></span>• genindex
- modindex
- search

Python Module Index

### <span id="page-22-0"></span>t

tapes.distributed.registry, [9](#page-12-3) tapes.meta, [8](#page-11-0) tapes.registry, [7](#page-10-0) tapes.reporting, [9](#page-12-0) tapes.reporting.http, [9](#page-12-4) tapes.reporting.statsd, [9](#page-12-5) tapes.reporting.stream, [9](#page-12-6) tapes.reporting.tornado, [9](#page-12-7) tapes.reporting.tornado.statsd, [9](#page-12-8) tapes.reporting.tornado.stream, [9](#page-12-9)

### Index

## C

connect() (tapes.distributed.registry.DistributedRegistry method), [9](#page-12-10) counter() (tapes.registry.Registry method), [7](#page-10-3)

## D

DistributedRegistry (class in tapes.distributed.registry), [9](#page-12-10)

## G

gauge() (tapes.registry.Registry method), [7](#page-10-3) get\_stats() (tapes.registry.Registry method), [7](#page-10-3)

## H

histogram() (tapes.registry.Registry method), [7](#page-10-3) HTTPReporter (class in tapes.reporting.http), [9](#page-12-10)

### M

meter() (tapes.registry.Registry method), [7](#page-10-3) metered\_meta() (in module tapes.meta), [8](#page-11-1)

## R

Registry (class in tapes.registry), [7](#page-10-3) RegistryAggregator (class in tapes.distributed.registry), [9](#page-12-10) report() (tapes.reporting.ScheduledReporter method), [9](#page-12-10)

## S

ScheduledReporter (class in tapes.reporting), [9](#page-12-10) start() (tapes.distributed.registry.RegistryAggregator method), [9](#page-12-10) StatsdReporter (class in tapes.reporting.statsd), [9](#page-12-10) stop() (tapes.distributed.registry.RegistryAggregator method), [9](#page-12-10)

## T

tapes.distributed.registry (module), [9](#page-12-10) tapes.meta (module), [8](#page-11-1) tapes.registry (module), [7](#page-10-3) tapes.reporting (module), [9](#page-12-10) tapes.reporting.http (module), [9](#page-12-10)

![](_page_24_Picture_224.jpeg)